# Deconvolution of Spectral Voigt Profiles Using Inverse Methods and Fourier Transforms

Genia Vogman Senior Thesis

June 2010

## Contents

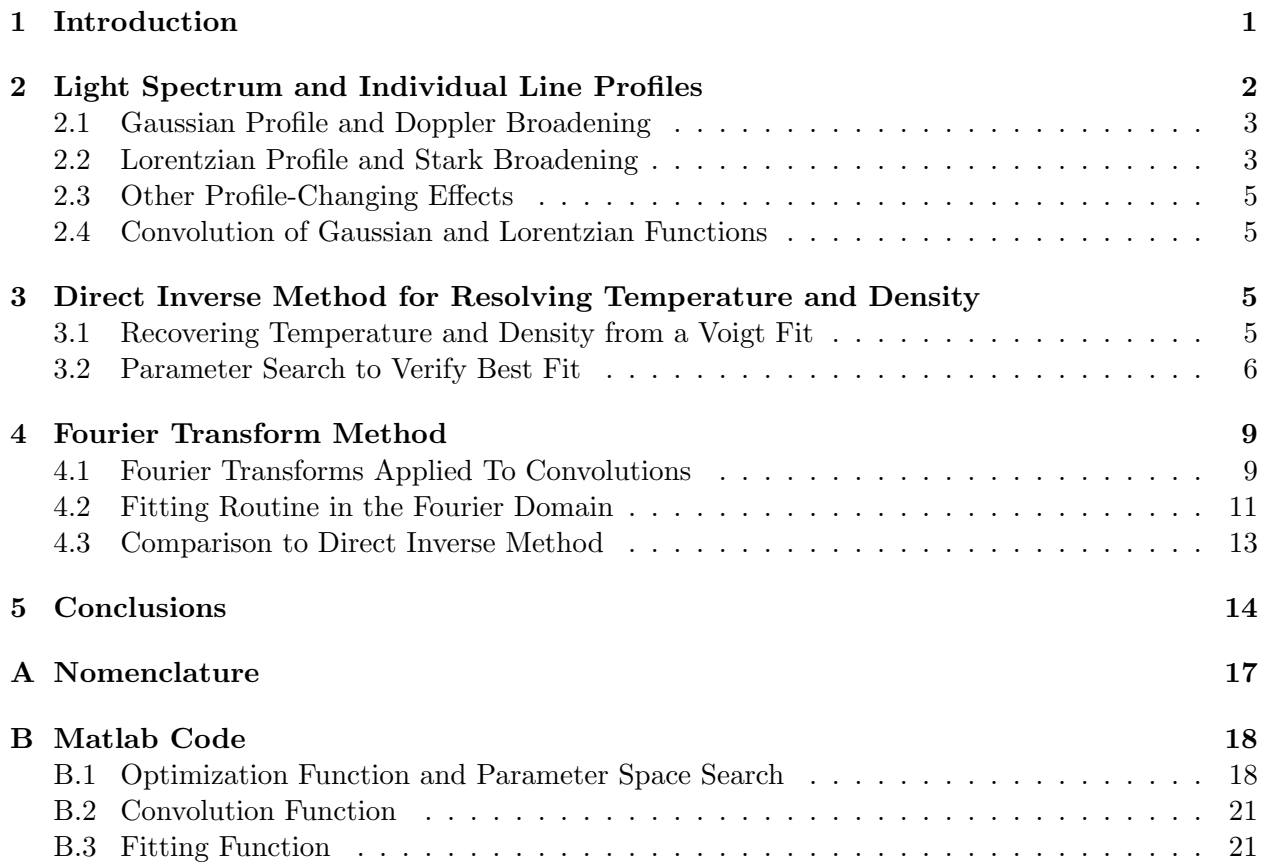

## 1 Introduction

Emissive spectroscopy, which is a means of measuring light radiation emitted by high-energy particles, is the basis for many experimental studies. Through spectroscopy it is possible to determine particle temperature and density by decomposing emitted light into constituent wavelengths and resolving the shapes of individual spectral profiles. This is particularly useful for the study of stellar and terrestrial plasmas, in which particles can reach temperatures that are so high that their properties cannot be measured by any other means.

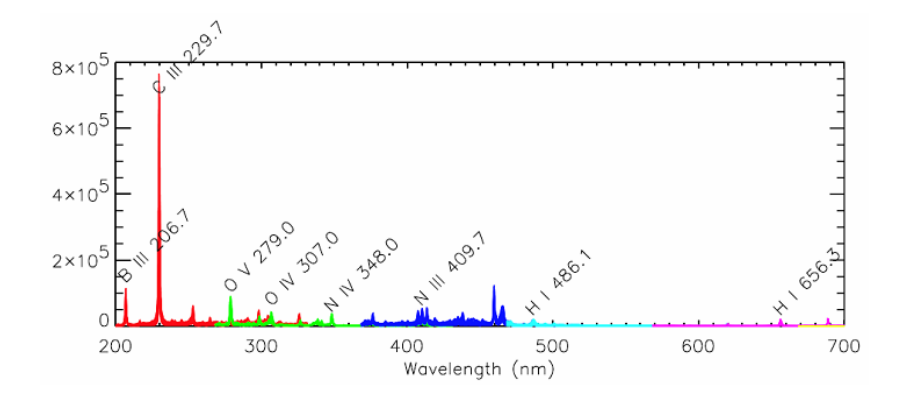

**Figure 1:** An emission light spectrum<sup>[9]</sup> of intensity, in arbitrary units, versus wavelength from 200 nm (ultraviolet) to 700 nm (infrared).

What makes spectroscopy particularly useful is the ready availability of data – that is, the retrieval of spectroscopy data is much easier than the use of other diagnostics. However, the caveat to this is that in order to obtain accurate measurements of temperatures and densities, light radiation data must be processed. Such processing involves correction of instrument-associated distortions followed by the separation of one physical effect from another – such as the separation of temperature effects from density effects. Instrument distortion, which arises from the inherent nature of light measurement and curved optics, often makes it difficult to accurately resolve physical effects. However, in the case of a fully-calibrated spectroscopic system, whose instrument effects are well known and can thus be separated from measured physical effects, it is possible to determine particle temperature and density.

To resolve temperature and density from light radiation data it is necessary to deconvolve individual spectral lines. An individual spectral line is well-approximated by a Voigt function, which is the convolution of an unnormalized Gaussian with an unnormalized Lorentzian. The full width at half maximum (FWHM) of a Gaussian is directly related to particle temperature, while the FWHM of a Lorentzian is directly proportional to particle density. Thus by deconvolving the two profiles and determining their FWHM, it is possible to resolve the two critical properties. Two techniques for performing such a deconvolution and resolving temperature and density are described; a direct inverse method and an inverse method incorporating Fourier transforms.

## 2 Light Spectrum and Individual Line Profiles

Light radiation emitted by particles is characterized by a set of discrete intensity peaks, or "lines," that are a function of wavelength. The wavelength at which a peak occurs is dictated by: the element, the ionization state, and the energy level transition of the electron that gives rise to a photon. Hence a typical emission spectrum looks like that shown in Figure 1, where individual peaks represent light emitted by a particular ion. In fact, every ion has a distinct spectral signature, which is how it is possible to identify them to begin with. Intensity is dictated by the number of photons captured by the optics and by instrument signal amplification.<sup>[9]</sup>

On a smaller scale, these spectra have a fine structure (see Figure 2) that is directly related to the physics of the electron energy level transition. In particular this structure is dictated by a number of effects whose general relative shapes are shown in Figure 3. A set of ions that are at a temperature of zero Kelvin and experience the same electron energy level transition will have an infinitesimally thin (resembling a delta function) spectral line profile at a nominal wavelength

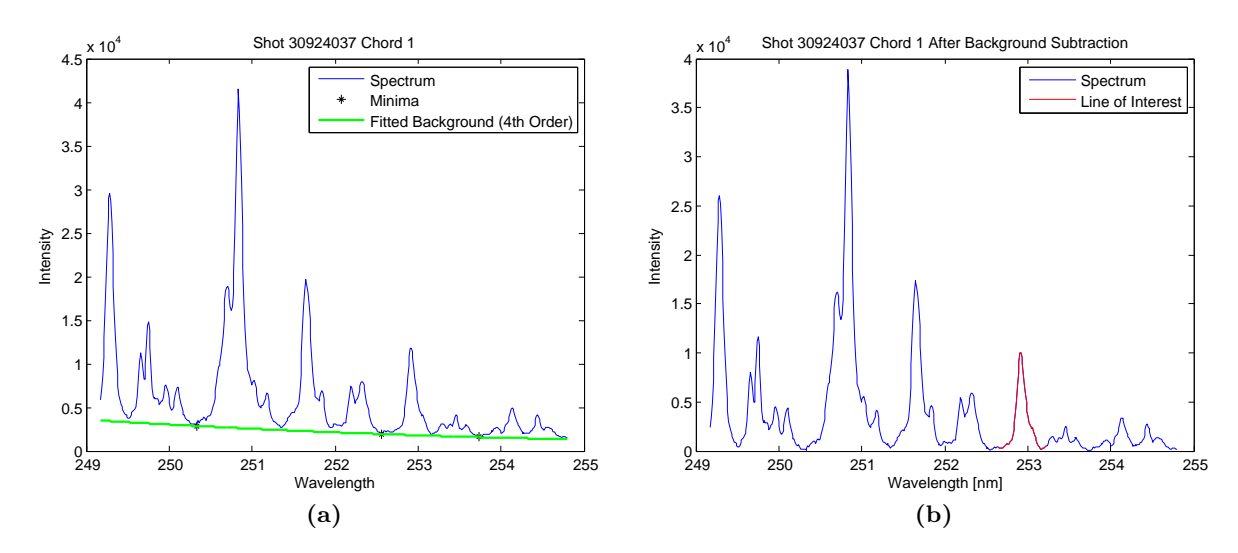

Figure 2: (a) A typical emission spectrum from a high-temperature plasma experiment. Shot 30924037 Chord 1 refers to the experimental pulse and the fiber optic chord (the first out of twenty) used to collect light radiation data. (b) Spectrum after background subtraction. In this case the 252.93 nm O III line is highlighted to distinguish it from other lines.

associated with the transition. Because instruments cannot capture infinitesimally thin signals, they cause the line profile to appear broader. This finite thickness associated with instrumentation must be accounted for through calibration before any physical effects can be resolved.

#### 2.1 Gaussian Profile and Doppler Broadening

If ions are at a non-zero temperature, their profiles are widened further in accordance with the Doppler effect.<sup>[6]</sup> The Doppler effect is associated with temperature; particles moving in random directions due to thermal motion – away and towards the observing optics – will produce a Gaussian profile. The centroid of the Gaussian, that is the wavelength  $\lambda_0$  at which the function is centered, is the nominal wavelength and its full width at half max (FWHM) is related to temperature. The Gaussian can be expressed as a function of wavelength  $\lambda$  as follows:

$$
G(\lambda) = G_{max} \exp\left(-\frac{4\ln 2(\lambda - \lambda_0)^2}{G_w^2}\right) \tag{1}
$$

where

$$
G_w = \frac{2\lambda_{nom}}{c} \sqrt{\frac{2T\ln 2}{m_i}},\tag{2}
$$

 $G_{max}$  is the amplitude,  $\lambda_0$  is the centroid wavelength seen by the instrument,  $G_w$  is the FHWM,  $\lambda_{nom}$  is the nominal centroid wavelength (derived empirically<sup>[10]</sup>) associated with the energy of the electron transition, T is temperature in eV (see Appendix A), c is the speed of light, and  $m_i$  is the mass of the radiating ion. In the case of the N II line shown in Figure 3, the empirically-derived  $[10]$ nominal wavelength (the centroid) is 306.283 nm.

#### 2.2 Lorentzian Profile and Stark Broadening

In addition to temperature broadening, the Stark effect also causes lines to broaden. The Stark effect results from the electric field imposed on the radiating particle by the charged particles

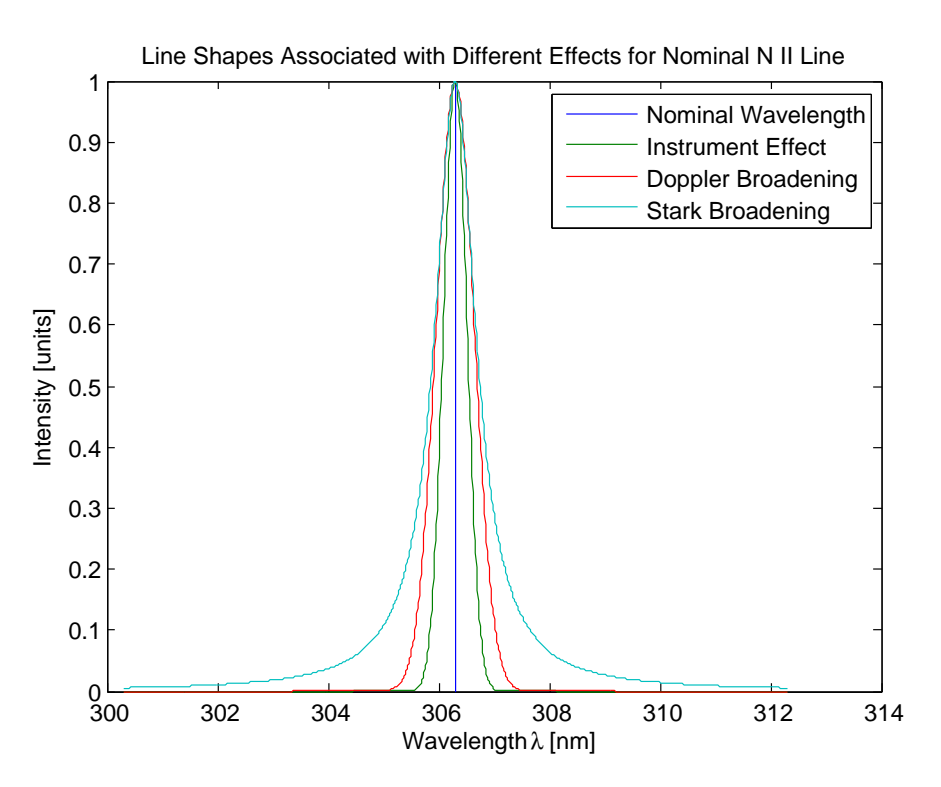

Figure 3: Mechanisms that can influence line shape are: instrument effects associated with optical limitations, Doppler broadening associated with particle temperature, and Stark broadening associated with particle density.

surrounding it and causes spectral lines to have a Lorentzian profile, as that seen in Figure 3. The Lorentzian profile is described by the following function  $[5]$ :

$$
L(\lambda) = L_{max} \frac{L_w^2}{4\left(\lambda - \lambda_0\right)^2 + L_w^2},\tag{3}
$$

where  $L_{max}$  is the amplitude,  $L_w$  is the FWHM, and  $\lambda_0$  is the centroid. The way in which the FWHM of the Lorentzian is defined will depend on the type of atoms involved and the approximations used in arriving at the quantum mechanical description, which will not be described here. For the case of non-hydrogenic atoms,  $L_w$  is related to electron density<sup>[5]</sup> as follows

$$
L_w = (2 \times 10^{-18}) w n_e + (3.75 \times 10^{-4}) n_e^{1/4} \alpha (1 - 0.068 n_e^{1/6} T_e^{-1/2})
$$
\n(4)

where w is the electron impact parameter,  $n_e$  is the electron density in cm<sup>-3</sup>,  $\alpha$  is the static ion broadening parameter,  $T_e$  is the electron temperature in Kelvin, and the resulting  $L_w$  is in nanometers. The parameters w and  $\alpha$  are tabulated quantities.<sup>[7]</sup> The first term on the right hand side of Equation 4 is associated with broadening due to electron electric field contribution and the second term is the ion correction factor. For ions that are non-hydrogenic Stark broadening is predominantly governed by electron effects. As such the second term in Equation 4 can be neglected<sup>[11]</sup> and consequently

$$
L_w = (2 \times 10^{-18}) w n_e.
$$
\n(5)

Notably both the Gaussian and Lorentzian line profiles are not normalized since the signal amplitude is case-dependent and based on the number of emitters and instrument amplification. This means that in the case of the spectral profiles discussed, statistical distributions hold no meaning.

#### 2.3 Other Profile-Changing Effects

There are other effects that can influence the shape of a spectral line, but these are often negligible (such as natural broadening<sup>[6]</sup>) or are easily resolved. As an example, Bremsstrahlung radiation, radiation caused by free electrons accelerating in the presence of other charged particles, is one type of radiation effect that can distort the base of ion emission lines. Because Bremsstrahlung radiation is associated with electrons and not ions, however, it does not affect individual ion line profiles and consequently can be easily subtracted as the background radiation as seen in Figure 2.

#### 2.4 Convolution of Gaussian and Lorentzian Functions

When there are multiple broadening effects the resulting line profile is the convolution of the constituent profiles.<sup>[6]</sup> For the case of the Lorentzian and Gaussian, the convolution is described by a Voigt function<sup>[8]</sup>:

$$
V(\lambda) = [G \otimes L](\lambda) = \int_{-\infty}^{\infty} G(\lambda')L(\lambda - \lambda')d\lambda'
$$
\n(6)

$$
= \int_{-\infty}^{\infty} G_{max} \exp\left(-\frac{4\ln 2(\lambda' - \lambda_0)^2}{G_w^2}\right) L_{max} \frac{L_w^2}{4\left([\lambda - \lambda'] - \lambda_0\right)^2 + L_w^2} d\lambda' \tag{7}
$$

$$
= \int_{-\infty}^{\infty} G_{max} \exp\left(-\frac{4\ln 2(\lambda' - \lambda_0)^2}{G_w^2}\right) L_{max} \frac{L_w^2}{4\left([\lambda - \lambda'] - \lambda_0\right)^2 + L_w^2} d\lambda' \tag{8}
$$

$$
=A\int_{-\infty}^{\infty}\exp\left(-\frac{4\ln 2(\lambda'-\lambda_0)^2}{G_w^2}\right)\frac{L_w^2}{4\left([\lambda-\lambda']-\lambda_0\right)^2+L_w^2}d\lambda'.\tag{9}
$$

where A denotes the effective amplitude of the Voigt profile.

For a spectroscopic system in which instrument effects are well known, Doppler and Stark broadening are the paramount contributors to spectral line shape.<sup>[5,6]</sup> As such, isolated spectral lines are well-described by the Voigt function. This means that if one spectral line is to be fitted with a Voigt profile, it should be sufficiently isolated so that neighboring lines do not contaminate the profile. Contaminated profiles are seen in Figure 2, where many neighboring lines overlap and create complicated structures.

### 3 Direct Inverse Method for Resolving Temperature and Density

The primary objective of exploring the structure of spectral lines, at least for the purposes of this paper, is to resolve physical effects like temperature and density. In order to resolve these two parameters from a given isolated spectral line, it is necessary to fit the line with a Voigt function and from the best fit deduce the optimal  $T$  and  $n_e$ .

#### 3.1 Recovering Temperature and Density from a Voigt Fit

A single spectral line consists of data in the form of coordinate points – wavelength  $\{\lambda_i\}$  and intensity  $\{I_i\}$ . Because the amplitude of the peak can be quite high, and because it is independent of the other parameters, the raw spectral data is initially normalized to an intensity peak of one (as opposed to an integral of one) so that  $I_{max} = 1$ . This is done for convenience purposes only and has no effect on the FWHM of a given profile or its constituents. In order to fit the set of points defined by  $\{\lambda_i\}$  and  $\{I_i\}$ , an algorithm has been constructed. This algorithm incorporates the following steps:

- 1. Construct a vector  $\lambda'_i$  which is bounded by the minimum and maximum of  $\{\lambda_i\}$ , but has a finer resolution (0.005 nm instead of  $\approx 0.1$  nm).
- 2. Construct a function of unknowns that can be fed into an optimization algorithm
	- (a) Express Gaussian and Lorentzian in terms of unknowns  $u_1, u_2$ , and  $u_3$  which correspond to temperature T, density  $n_e$ , and the centroid  $\lambda_0$  respectively:

$$
G(\lambda') = \exp\left(-\frac{4\ln 2(\lambda' - u_3)^2}{\left(\frac{2\lambda_{nom}}{c}\sqrt{\frac{2u_1\ln 2}{m_i}}\right)^2}\right)
$$
(10)

$$
L(\lambda') = \frac{\left(2 \times 10^{-18} w u_2\right)^2}{4 \left(\lambda' - u_3\right)^2 + \left(2 \times 10^{-18} w u_2\right)^2}
$$
(11)

(b) Convolve the profiles according to the discretized form of the convolution seen in Equation 6 and let  $u_4$  be the amplitude A of this convolution and let  $\Delta \lambda' = \lambda'_{i+1} - \lambda'_i$ :

$$
V(k) = u_4 \sum_{j} G(j) L(k - j + 1) \Delta \lambda', \qquad (12)
$$

- (c) Interpolate V onto the domain defined by  $\lambda$  and call this  $V_{fit}$  the fitted Voigt profile.
- (d) Compute the least squares error  $E$

$$
E = \sum_{i=1}^{n} (V_{fit,i} - I_i)^2
$$
\n(13)

- 3. Minimize error  $E$  in the function described above by applying the Nedler-Mead simplex method<sup>[14]</sup> to optimize unknowns  $u_1, u_2, u_3$ , and  $u_4$ .
- 4. The output is then the temperature T  $(u_1)$ , the density  $n_e$   $(u_2)$ , the centroid  $\lambda_0$   $(u_3)$ , and the amplitude  $(A, u_4)$ . The first two parameters are the ones we sought.

Note that the amplitude term, one of the optimized unknowns  $(u_4)$ , is the product of  $G_{max}$  and  $L_{max}$  as well as other constants. However, there is no need to resolve  $G_{max}$  and  $L_{max}$  as they are completely independent of the critical parameters of temperature  $T$  and density  $n_e$ .

A fit generated by the algorithm described above is shown in Figure 4. Notably this fit has no weighting associated with it. With weights, the wings of the profile can be fitted slightly better but the overall fit is considerably worse (see Figure 5). Since weighting is somewhat arbitrary, it will not be utilized or alluded to in further discussion; Figure 5 is meant purely to illustrate the flexibility of the algorithm.

#### 3.2 Parameter Search to Verify Best Fit

In order to determine the nature of the found minimum, a search of the parameter space is performed. Another algorithm was constructed (see Appendix Section B.1) to determine the least squares error between the spectral data and the Voigt profile generated using a range of temperatures and densities. This algorithm was constructed as follows:

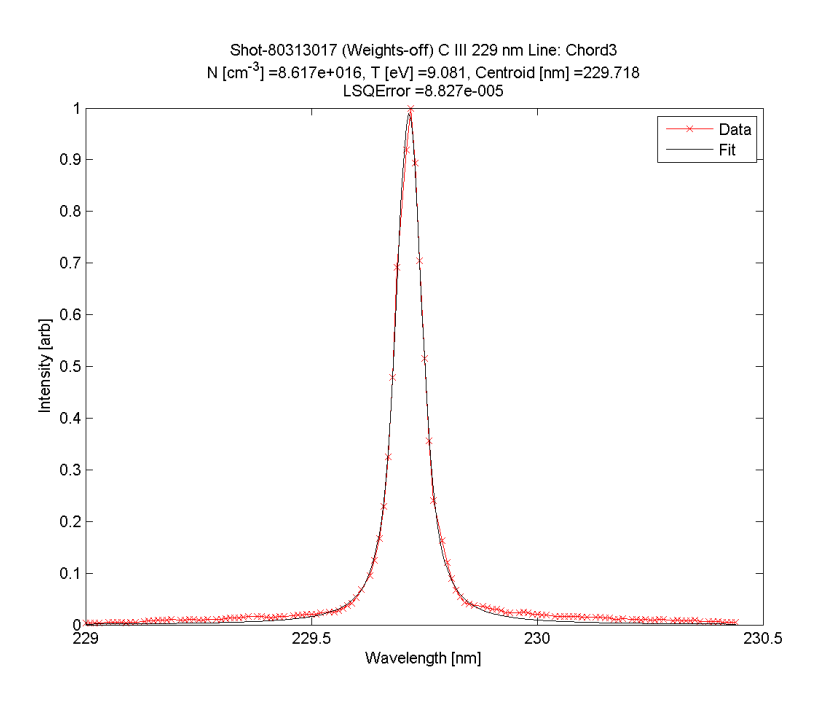

Figure 4: A Voigt fit using the direct inverse method algorithm produced the sought-after quantities of temperature and density, which are listed above the plot. The spectral data consists of 128 points and is plotted in red, while the Voigt function that was fit to it is in black.

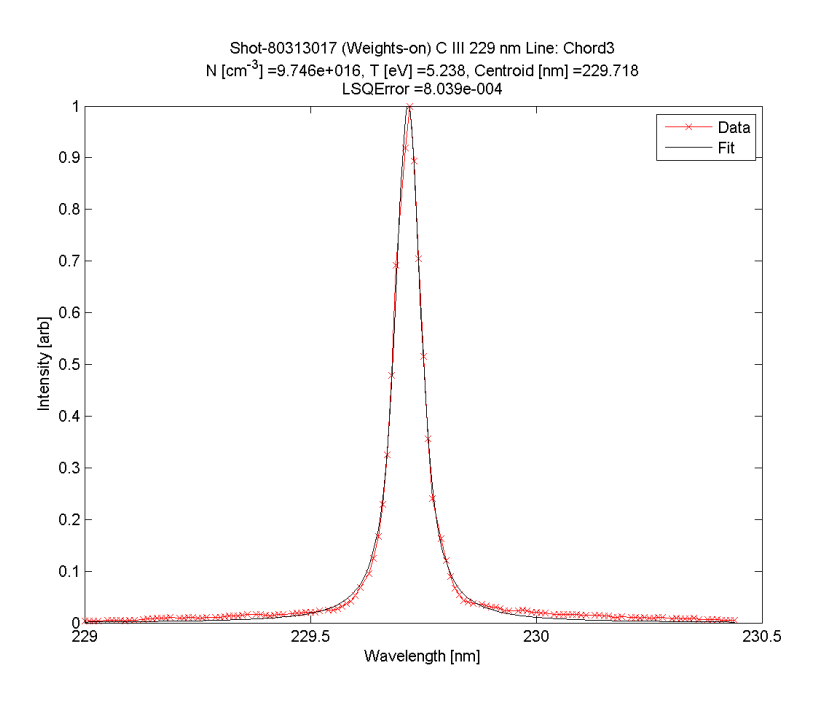

Figure 5: A weighted Voigt fit using the direct inverse method produced the sought-after quantities of temperature and density, which are listed above the plot. The peripherals of the Voigt profile are weighted higher than the center peak.

- 1. Select a range of temperatures and densities that are reasonable for the experiment of interest. In this case the temperature range is between 1 and 100 eV, and the density range is between  $1\times10^{22}$  and  $15\times10^{22}$  particles per cm<sup>3</sup>.
- 2. For each combination of temperatures and densities do the following:
	- (a) Express Gaussian and Lorentzian in terms of unknowns  $u_1, u_2$ , and  $u_3$  which correspond to temperature  $T$ , density  $n_e$ , and the centroid respectively:

$$
G(\lambda') = \exp\left(-\frac{4\ln 2(\lambda' - u_3)^2}{\left(\frac{2\lambda_{nom}}{c}\sqrt{\frac{2u_1\ln 2}{m_i}}\right)^2}\right)
$$
(14)

$$
L(\lambda') = \frac{\left(2 \times 10^{-18} w u_2\right)^2}{4 \left(\lambda' - u_3\right)^2 + \left(2 \times 10^{-18} w u_2\right)^2}
$$
(15)

(b) Convolve the profiles according to the discretized form of the convolution seen in Equation 6 and let  $u_4$  be the amplitude A of this convolution and let  $\Delta \lambda' = \lambda'_{i+1} - \lambda'_i$ :

$$
V(k) = u_4 \sum_{j} G(j) L(k - j + 1) \Delta \lambda', \qquad (16)
$$

- (c) Interpolate V onto the domain defined by  $\lambda$  and call this  $V_{fit}$  the fitted Voigt profile.
- (d) Compute the least squares error  $E$

$$
E = \sum_{i=1}^{n} (V_{fit,i} - I_i)^2
$$
\n(17)

3. The output of the algorithm is then a matrix of least squares errors for every combination of temperature T and density  $n_e$ .

By computing the error for a range of temperatures and densities it is possible to make certain deductions about the minimum found using the direct inverse method algorithm. For instance, it is possible to confirm whether the optimization routine was successful in finding a minimum, whether it is a shallow minimum, and whether it is the sole minimum. A contour plot of error versus temperature and density values is shown in Figure 6a. The plot clearly indicates that there is only one global minimum and it is in a region with a very small gradient (see Figure 6b).

In addition to identifying the region with the global minimum, it is useful to compare the parameter search minimum to the minimum found by the fitting algorithm. Figure 7 shows where the optimal solution for T and  $n_e$ , that is the one found by the direct inverse method algorithm, falls in the parameter space. Notably the two minima coincide with the exception of a small offset that is due to the limited resolution of the parameter space search.

The results of this analysis indicate that given a set of possible temperatures and densities for the experiment of interest, a single global minimum for the least squares fitting error can be found. The region around the global minimum has a gradient of small magnitude, meaning that the exact calculated minimum error will depend on the tolerance dictating the optimization algorithm. The fact that this region (defined arbitrarily as the region where the value of the error as defined by Equation 17 is less than the tolerance of  $1 \times 10^{-3}$  spans a large range of both temperatures (2 to 19 eV) and densities  $(5.6 \times 10^{16} - 11.3 \times 10^{16} \text{ cm}^{-3})$  is an indicator of how difficult it is to

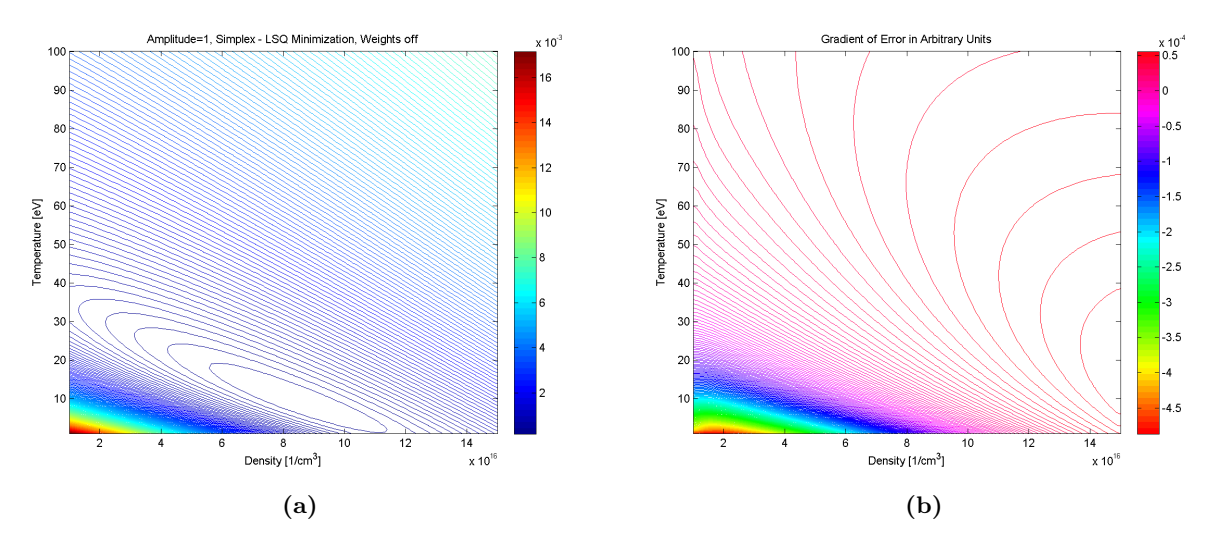

Figure 6: (a) A contour plot of the least squares error versus the sought-after parameters of temperature and density. A region of minimal error is indicated by the oval region. Notably the gradient in this region is very small. (b) By calculating the gradient of the fitting error, it is evident that the global minimum found is in a shallow region, and that the actual global minimum will be dictated by the tolerance set on the fitting routine.

resolve the parameters of the Gaussian and Lorentzian when fitting to the convolution of the two profiles. Nevertheless, using the inverse method described, it is possible to resolve the FWHMs of each profile, and the corresponding physical parameters, which is a promising indicator that the technique can be further refined to decrease the uncertainty in the fitted parameters.

## 4 Fourier Transform Method

The properties of convolutions of functions make problems involving them convenient to analyze in the Fourier domain. Because the Voigt function is a convolution of a Gaussian and a Lorentzian profile, the problem of resolving the physical parameters of temperature and density is greatly simplified with the application of the Fourier transform, which changes improper-integral convolutions into simple products. Moreover, the Fourier transforms of both the Gaussian and Lorentzian have a simple analytical form, in which the sought parameters of the  $G(\lambda)$  and  $L(\lambda)$  functions appear in transformed form,  $\mathscr{F}(G)$  and  $\mathscr{F}(L)$  respectively.

#### 4.1 Fourier Transforms Applied To Convolutions

Convolutions of the form described by Equation 6 can be written as the product of the Fourier transformed constituent functions.<sup>[8]</sup> Let  $\mathscr{F}_G$  be the Fourier transform of the Gaussian function and  $\mathscr{F}_L$  be the Fourier transform of the Lorentzian function. Taking the Fourier transform of the Voigt function  $V$ , that is the Fourier transform of the convolution of the Gaussian and Lorentzian, yields the following:

$$
\mathcal{F}(V) = \mathcal{F}(G \otimes L) = \mathcal{F}_G \mathcal{F}_L. \tag{18}
$$

For a Voigt profile with a centroid  $\lambda_c = 0$ , the Fourier transforms of the constituent functions

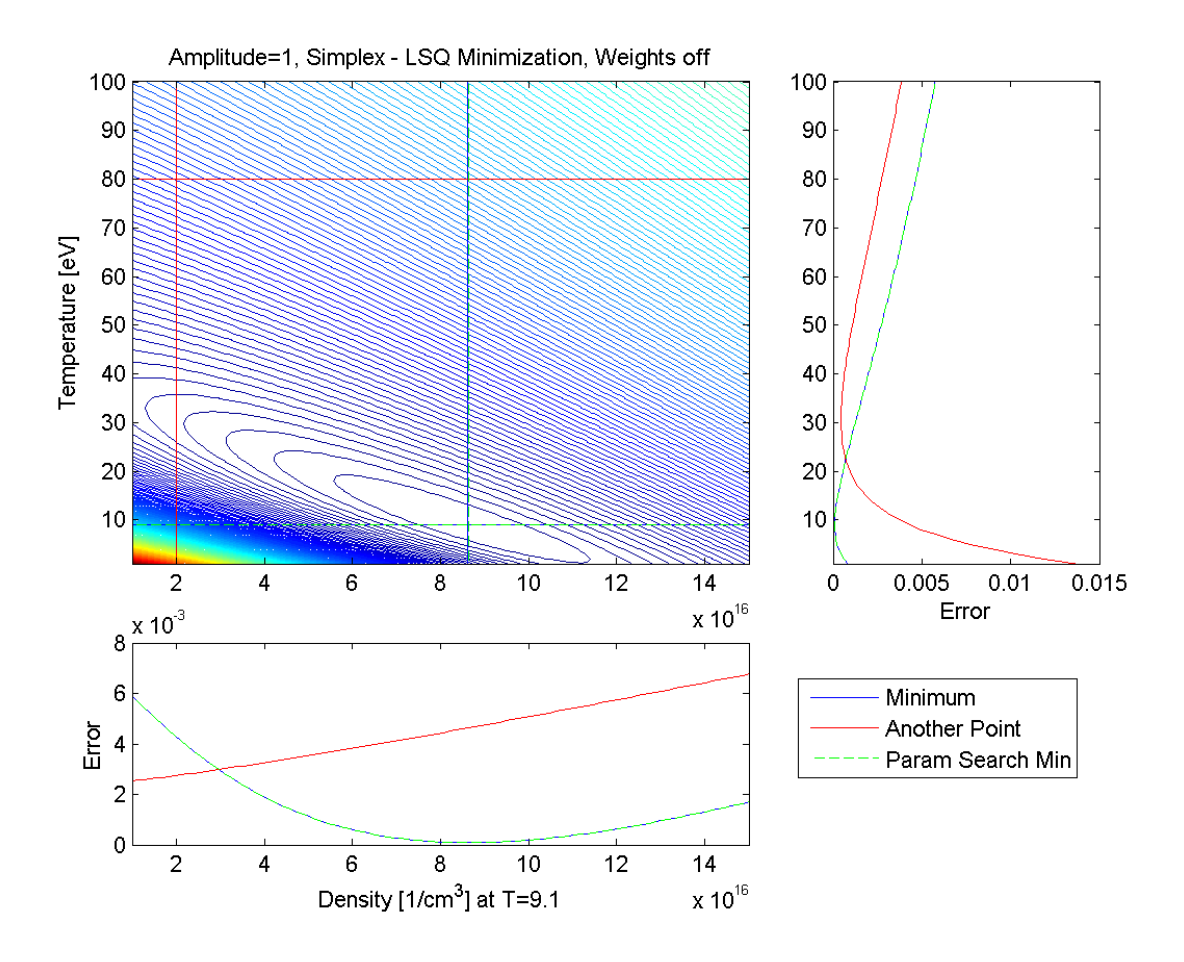

Figure 7: Contour plot of least squares error showing the location of the minimum found with the optimization routine (blue), another point (red), and the location of the minimum found in the simple parameter search (green). The respective cross sections in temperature and density domains are shown.

are purely real:

$$
\mathscr{F}_G(k)\Big|_{\lambda_c=\lambda_0=0} = \frac{1}{\sqrt{8\ln 2}} G_w \exp\left(-\frac{G_w^2 k^2}{16\ln 2}\right) \tag{19}
$$

$$
\mathscr{F}_L(k)\Big|_{\lambda_c=\lambda_0=0} = \frac{1}{2}L_w\sqrt{\frac{\pi}{2}}\left(-\frac{1}{2}L_w|k|\right). \tag{20}
$$

Spectra, however, by their very nature, are centered at finite wavelengths that are greater than zero. Shifting the centroid of a Voigt function away from zero by  $\lambda_0$  corresponds to multiplication by  $\exp(i\lambda_0k)$  in the Fourier domain. As such, the analytic Fourier transforms of the Gaussian (as defined by Equation 1) and Lorentzian (as defined by Equation 3) become

$$
\mathscr{F}_G(k)\Big|_{\lambda_c=\lambda_0} = \frac{1}{\sqrt{8\ln 2}} G_w \exp\left(i\lambda_0 k\right) \exp\left(-\frac{G_w^2 k^2}{16\ln 2}\right) \tag{21}
$$

$$
\mathscr{F}_L(k)\Big|_{\lambda_c=\lambda_0} = \frac{1}{2} L_w \sqrt{\frac{\pi}{2}} \exp\left(i\lambda_0 k\right) \exp\left(-\frac{1}{2} L_w |k|\right). \tag{22}
$$

where  $\lambda_0$  denotes the centroid, k denotes wave number in the Fourier domain, and  $G_w$  and  $L_w$ are defined in the same way as in Equation 2 and Equation 5 respectively. Notably this form (Equation 21 and Equation 22) is consistent with the form seen in Equation 19 and Equation 20 since  $\exp(i\lambda_0 k) = 1$  if the centroid is at zero. This means that all information about the shape of the Voigt profile is preserved in the real part of  $(\mathscr{F}_G \mathscr{F}_L)$  and the imaginary part is purely related to the shift of the centroid away from zero. The real part, which in this case coincides with the magnitude, can be obtained by multiplying  $(\mathscr{F}_G\mathscr{F}_L)$  by its complex conjugate and taking the square root.

Thus if Voigt-like light intensity data is given by the set of values  $\{I_i\}$ , then the fast Fourier transform of  $\{I_i\}$  – that is  $\mathscr{F}\{I_i\}$  – should be well-approximated by the product of  $\mathscr{F}_G$  and  $\mathscr{F}_L$ . Ideally, parameters  $G_w$  and  $L_w$  could be found such that  $\mathscr{F}{I_i}$  would be exactly equal to  $\mathscr{F}_G \mathscr{F}_L$ – the real and imaginary components would match. However, because data is imperfect and the Voigt function is an estimate of the profile of a true spectral line, there is an error such that in actuality

$$
\mathcal{F}{I_i} = (\mathcal{F}_G \mathcal{F}_L) + error
$$
\n(23)

where  $\mathscr{F}{I_i}$ ,  $\mathscr{F}_G$ ,  $\mathscr{F}_L$ , and error are all complex-valued. The error becomes more pronounced when incorporating the centroid shift. This is because any asymmetry in  $\{I_i\}$  contributes to an artificial shift that magnifies the imaginary part of the error.

Notably, in order to extract temperature and density (corresponding to  $G_w$  and  $L_w$  respectively), it is not necessary to fit to the centroid  $\lambda_0$  and hence the imaginary part of  $\mathscr{F}{I_i}$  is inconsequential, meaning it has nothing to do with  $G_w$  and  $L_w$ . As discussed previously, information about the shape of the Voigt profile is contained entirely in  $\mathcal{R}\e(\mathscr{F}_G\mathscr{F}_L)$ . This is particuarly advantageous in that by fitting in the Fourier domain, one parameter – the centroid – is eliminated, while preserving all other relevant parameters. By eliminating one parameter, it is possible that fitting in the Fourier domain could yield a more accurate fit, that is a more accurate value of temperature and density. To test this hypothesis, the Fourier transform fitting method was implemented.

#### 4.2 Fitting Routine in the Fourier Domain

An algorithm was constructed to determine the parameters of interest  $(T \text{ and } n_e)$  by fitting in the Fourier domain. In order to determine the accuracy of this fit, a simulated intensity dataset

with coordinates  $({\lambda_i}_{sim}, {I_i}_{sim})$  was constructed so that the simulated temperature and density were known a priori. A simulated intensity data set, without random noise, can be constructed as follows:

- 1. Select a centroid  $\lambda_0$  and a set of wavelength coordinates  $\{\lambda_i\}_{sim}$  centered at  $\lambda_0$ .
- 2. Select a temperature  $T_{sim}$  value and a density  $n_{e,sim}$  value that is representative of the actual spectral data.
- 3. Input  $T_{sim}$  and  $n_{e,sim}$  values into Equation 2 and Equation 5 respectively to determine  $L_w$ and  $G_w$ .
- 4. Input  $G_w$  and  $L_w$  into expressions for the Gaussian and Lorentzian (Equation 1 and Equation 3 respectively).
- 5. Convolve the Gaussian and Lorentzian functions using the discrete form of the convolution (see Equation 12).
- 6. The result is a simulated Voigt profile  $({\{\lambda_i\}}_{sim}, {\{I_i\}}_{sim})$  that represents a spectral line profile.

By taking the fast Fourier transform of the simulated data, the  $\{I_i\}_{sim}$  dataset is transformed into the Fourier domain. A least-squares fit is then performed in the Fourier domain by optimizing the parameters  $G_w$  and  $L_w$  (contained in the product  $\mathscr{F}_G\mathscr{F}_L$ ) so as to minimize the error term in Equation 23. It was found that optimizing the parameters  $G_w$  and  $L_w$ , and subsequently resolving T and  $n_e$  from Equation 2 and Equation 5 was more appropriate than finding T and  $n_e$  directly. The reason for this is that the disparity in the values of temperature and density is about 16 orders of magnitude, whereas the widths  $G_w$  and  $L_w$  are of the same order of magnitude. Optimization routines tend to function better when the parameters of interest are of the same order of magnitude.

The algorithm that generates fits in the Fourier domain was constructed as follows:

- 1. Transform data into the Fourier domain.
	- (a) Take the fast Fourier transform of the intensity data  $\{I_i\}$ . This is performed using a built-in function in MATLAB.
	- (b) Transform the wavelength data  $\{\lambda_i\}$  into the Fourier domain by relating the wavenumber  ${k_i}$  in Fourier space to the wavelength  ${\lambda_i}$ . In particular,  ${k_i}$  is centered around zero, has the same number of elements as  $\{\lambda_i\}$ , and has a spacing that is related to the range of  $\{\lambda_i\}$ :

$$
k_{n+1} - k_n = \frac{2\pi}{\lambda_{max} - \lambda_{min}}.\tag{24}
$$

2. Express the analytic product of  $\mathscr{F}_G$  and  $\mathscr{F}_L$  in terms of unknown parameters  $z_1$ ,  $z_2$ , and  $z_3$ , which correspond to  $G_w$ ,  $L_w$ , and the amplitude respectively.

$$
\mathcal{F}_G \mathcal{F}_L = z_3 \exp\left(-\frac{z_1^2 k^2}{16 \ln 2}\right) \sqrt{\frac{\pi}{2}} \left(-\frac{1}{2} z_2 |k|\right) \tag{25}
$$

3. Perform a least-squares fit of  $\mathscr{F}_G \mathscr{F}_L$  to  $\mathscr{F}{I_i}$  by optimizing the parameters  $z_1$  and  $z_2$  (or equivalently  $G_w$  and  $L_w$ ) so that the least squares error E between  $\mathscr{F}_G \mathscr{F}_L$  and  $\mathscr{F}{I_i}$  is minimized:

$$
E = \sum_{i=1}^{n} \left( \mathcal{F} \{ I_i \} - \left[ \mathcal{F}_G \mathcal{F}_L \right]_i \right)^2.
$$
 (26)

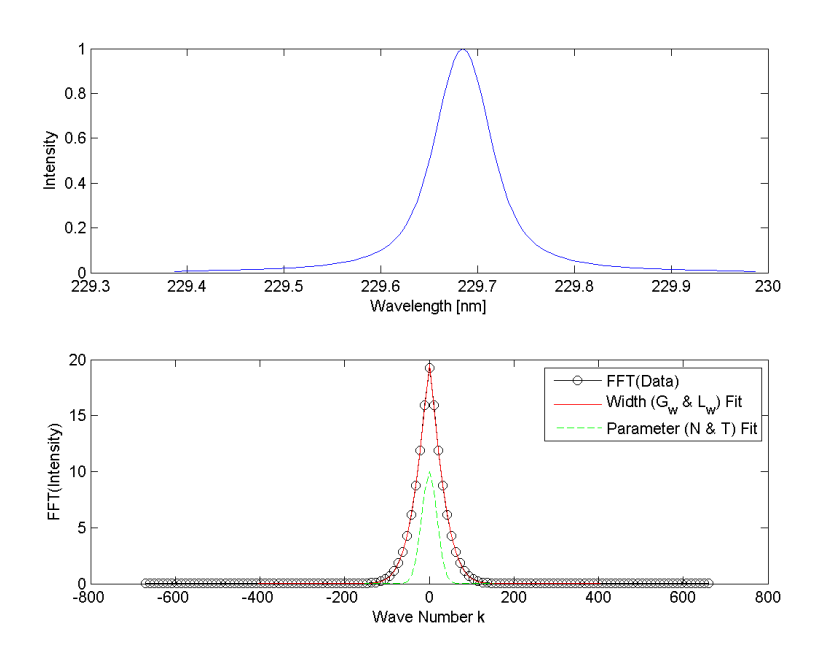

**Figure 8:** Top plot shows a simulated intensity profile  $\{I_i\}$  that is constructed by taking temperature  $T = 10$  eV, and density  $N = 8 \times 10^{16}$  cm<sup>-3</sup>. The bottom plot shows: the  $\mathscr{F}{I_i}$  – the fast Fourier transform of the simulated Voigt profile data; a fit to  $\mathscr{F}{I_i}$  using  $G_w$  and  $L_w$  as the sought-after parameters; and a fit to  $\mathscr{F}{I_i}$  using temperature and density as the sought-after parameters. Notably due to the difference in the magnitude of temperature and density, the latter fit is not as good as the former.

4. Using procured values of  $G_w$  and  $L_w$  (corresponding to  $z_1$  and  $z_2$  respectively), determine temperature T and density  $n_e$  using Equation 2 and Equation 5 respectively.

The fit given by this algorithm for a simulated data set is shown in Figure 8, which shows a data set, the transformed data set, and the resulting fits in the Fourier domain. As an aside,  $G_w$  and  $L_w$  are better optimizing parameters in this case because they are of the same order of magnitude. Whether this is a problem or not is determined by whether an optimization algorithm uses normalized tolerance, that is tolerances that are normalized by the values of interest, or unnormalized tolerances – that is the same tolerance for both parameters. Since the direct inverse method used normalized tolerances, the order of magnitude problem did not appear.

A parameter search similar to the one discussed in Section Section 3.2 was implemented for the Fourier fit to determine how the quality of the fit changed if the parameters were altered. The results of the parameter search are shown in Figure 9. The fit in the Fourier domain is compared to the actual values used to construct the simulated data. Again it is evident that the optimal solution is guided largely by the tolerance since the region of the global minimum is rather large.

#### 4.3 Comparison to Direct Inverse Method

The direct inverse method discussed in Section 3 was applied to the same simulated data as that used to test the Fourier method. This simulated data is shown in the top plot of Figure 8. The temperature and density used to generate the simulated data were 10 eV and  $8 \times 10^{16}$  cm<sup>-3</sup> respectively. The direct inverse method was able to resolve the temperature and density much better than the Fourier transform method. The parameter search results are shown in Figure 10, which can be compared to the results of the Fourier method (Figure 9). The inverse method output

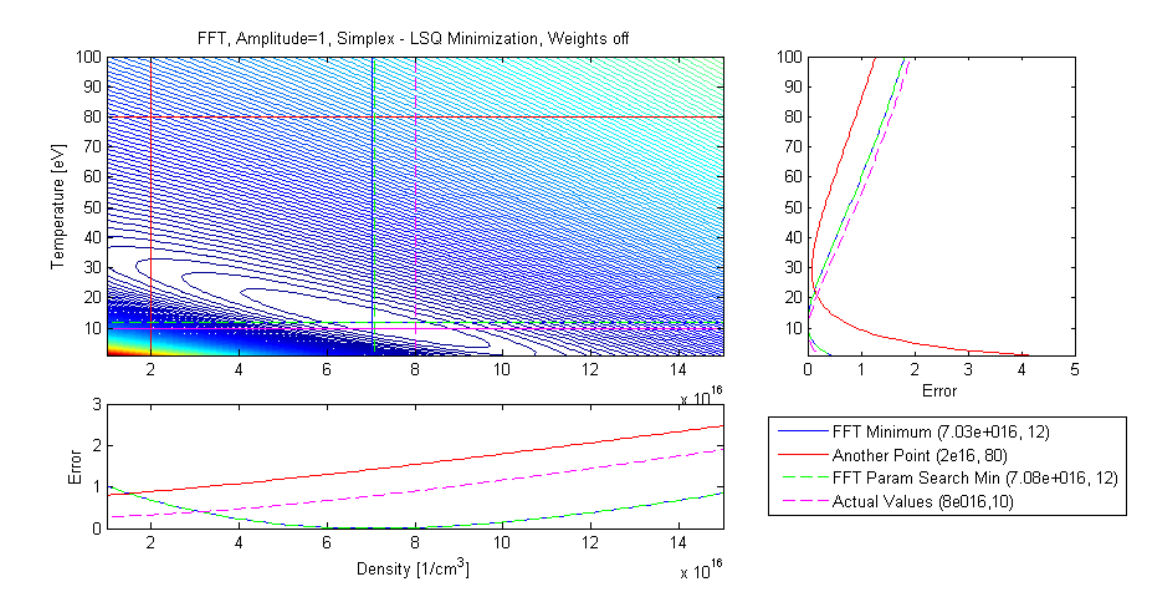

Figure 9: A parameter space search was performed to determine how the optimal values found using the Fourier transform fitting algorithm compared to other combination of temperature and density values. The blue cross indicates the optimum value found by the algorithm, the green cross indicates the optimum value found by the parameter space search (which is slightly different from the optimal value on account of parameter space discretization), and the magenta cross indicates the values that were used to construct the initial dataset  $\{I_i\}$ . Notably, the parameters found through the Fourier method do not coincide with the actual temperature and density values.

a temperature of 9.85 eV and a density of  $7.999 \times 10^{16}$  cm<sup>-3</sup>, values that are very close to the actual values. Conversely, the Fourier method yielded a temperature of 12 eV and a density of  $7.03 \times 10^{16}$ cm−<sup>3</sup> , values that are not as close to the actual.

Figure 9 and Figure 10 also illustrate consistency between the two methods of parameter optimization. That is, the two methods find global minimum regions that are very close to each other in size and scope. Because the region around the minimum is so large (in terms of ranges of parameter space variables) for both cases, it is not immediately clear, which method – the direct inverse or the Fourier method – is more robust. In order to test the resolving capabilities of the two methods, the validity of each method should be tested with a variety of datasets. The implementation of such evaluations, however, falls outside the scope of this paper, the focus of which is to show that temperature and density can be resolved by deconvolving spectral lines into their constituent profiles.

## 5 Conclusions

Two methods for deconvolving spectral profiles have been formulated, computationally implemented, and refined: a direct inverse method and an inverse method involving Fourier transforms. These methods both yield the sought-after parameters of temperature and density, which are associated with the constituent functions that form the convolved profile. Because these constituent functions are – by nature – similar in shape, resolving the exact values of the FWHMs, and hence the temperature and density, is difficult. This difficulty is demonstrated by doing a parameter space search to determine how a fit is affected by changing the parameter values away from the optimal values determined via least-squares fitting routines. It was found that a direct inverse method is better able to resolve temperature and density values for the case of simulated spectral profiles.

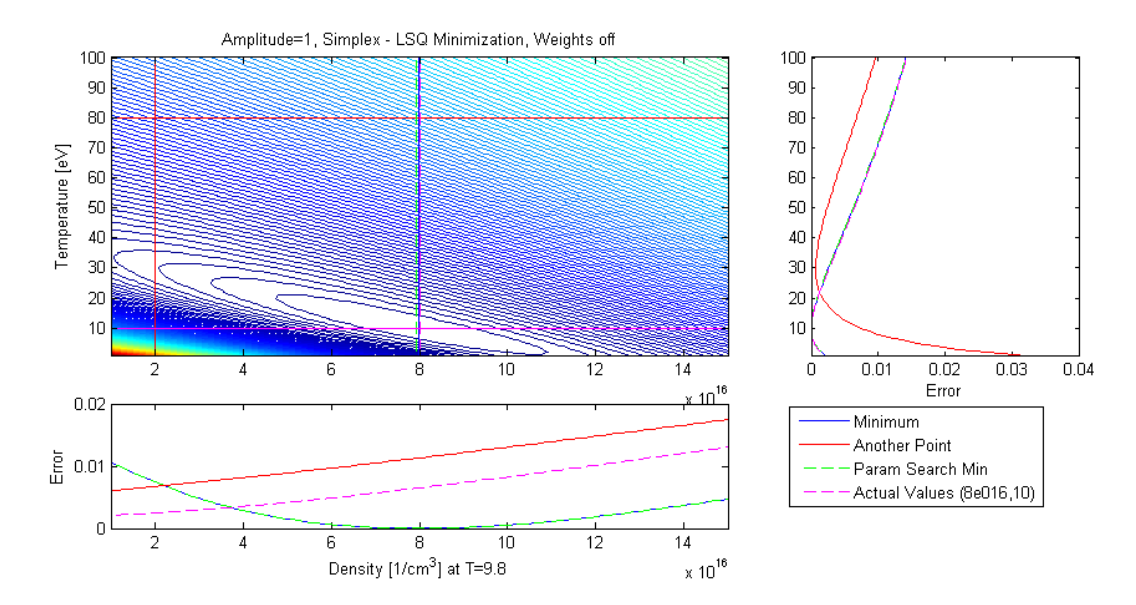

Figure 10: The direct inverse method is better able to resolve temperature and density based on a least-squares fit made on simulated data whose temperature and density, and hence constituent Gaussian and Lorentzian profiles are known. This is evidenced by the fact that the optimization minimum (blue), parameter search minimum (green), and actual values (magenta) all coincide.

Nevertheless, the two methods are consistent in their ability to find the region of minimum error in the  $T-n_e$  parameter space.

The robustness of each method can be further tested by applying the methods to noisy simulated profiles – that is Voigt profiles with random error that would more-accurately simulate data and inherent noise. Further investigation of how the accuracy of the methods changes when  $G_w$  and  $L_w$  are comparable, versus when they are not would also shed light on the applicability of each method. In effect, investigating how the algorithms behave for the case of different simulated datasets – such as different combinations of temperature and density, varied noise levels, varied tolerances for convergence, etc – would further illustrate the range of applicability of each method and allow for further refinement of the algorithms. Such analysis will be implemented in the near future, but is beyond the scope of this report, the contents of which are intended to demonstrate the feasibility of two deconvolution methods as applied to spectral data.

### Acknowledgements

The author would like to thank the RTG Grant for its support and funding of this research as well as Professor James Morrow of the Mathematics Department and Professor Uri Shumlak of the Aeronautics and Astronautics Department for their invaluable mentorship and guidance on this project.

## References

- [1] V. Milosavljevic, G. Poparic, Atomic spectral line free parameter deconvolution procedure, Physical Review E 63, 2001 John A Gubnert, A new series for approximating Voigt functions, IOP Journal of Physics A: Mathematical and General, 27, 1994.
- [2] Jian He and Chunmin Zhang, The accurate calculation of the Fourier transform of the pure Voigt function, Journal of Optics A: Pure and Applied Optics, 2005.
- [3] A.B. McLean, C.E.J. Mitchell, D.M. Swanston, Implementation of an efficient analytical approximation to the Voigt function for photoemission lineshape analysis, 2002.
- [4] Yuyan Liu, Jieli Lin, Guangming Huang, Yuanqing Guo, Chuanxi Duan, Simple empirical analytical approximation to the Voigt profile, J. Opt. Soc. Am. B 18, 666-672 (2001).
- [5] A. Ionascut-Nedelcescu, C. Carlone, U. Kogelschatz, D.V. Gravelle, and M.I. Boulos, Calculation of the gas temperature in a throughflow atmospheric pressure dielectric barrier discharge torch by spectral line shape analysis, Journal of Applied Physics 103, 063305 March 2008.
- [6] I.H. Hutchinson, Principles of Plasma Diagnostics 2nd Ed., Cambridge University Press, Cambridge, 2002.
- [7] H.R. Griem, Spectral Line Broadening By Plasmas, Academic Press Inc., New York, 1974.
- [8] P.A. Jansson, Deconvolution with Applications in Spectroscopy, Academic Press Inc., Orlando, 1984.
- [9] R.P. Golingo, Formation of a Sheared Flow Z-Pinch, University of Washington PhD Dissertation, 2003.
- [10] Ralchenko, Yu., Kramida, A.E., Reader, J., and NIST ASD Team (2008). NIST Atomic Spectra Database (version 3.1.5), [Online]. Available: http://physics.nist.gov/asd3 [2010, May 15]. National Institute of Standards and Technology, Gaithersburg, MD.
- [11] S. S. Harilal, C. V. Bindhu, Riju C. Issac, V.P.N. Nampoori, and C.P.G. Vallabhan. Electron density and temperature measruements in laser prdouced carbon plasma, Journal of Applied Physics Vol. 82 No. 5, September 1997
- [12] Yuyan Liu, Jieli Lin, Guangming Huang, Yuanqing Guo, Chuanxi Duan. Simple empirical analytical approximation to the Voigt profile, Journal of the Optical Society of America, Vol. 18 No. 5, May 2001
- [13] D. Salzman. Atomic Physics in Hot Plasmas, Oxford University Press Inc., New York, 1998. pg 168–183
- [14] Lagarias, J.C., J. A. Reeds, M. H. Wright, and P. E. Wright, "Convergence Properties of the Nelder-Mead Simplex Method in Low Dimensions," SIAM Journal of Optimization, Vol. 9 Number 1, pp. 112-147, 1998.

# A Nomenclature

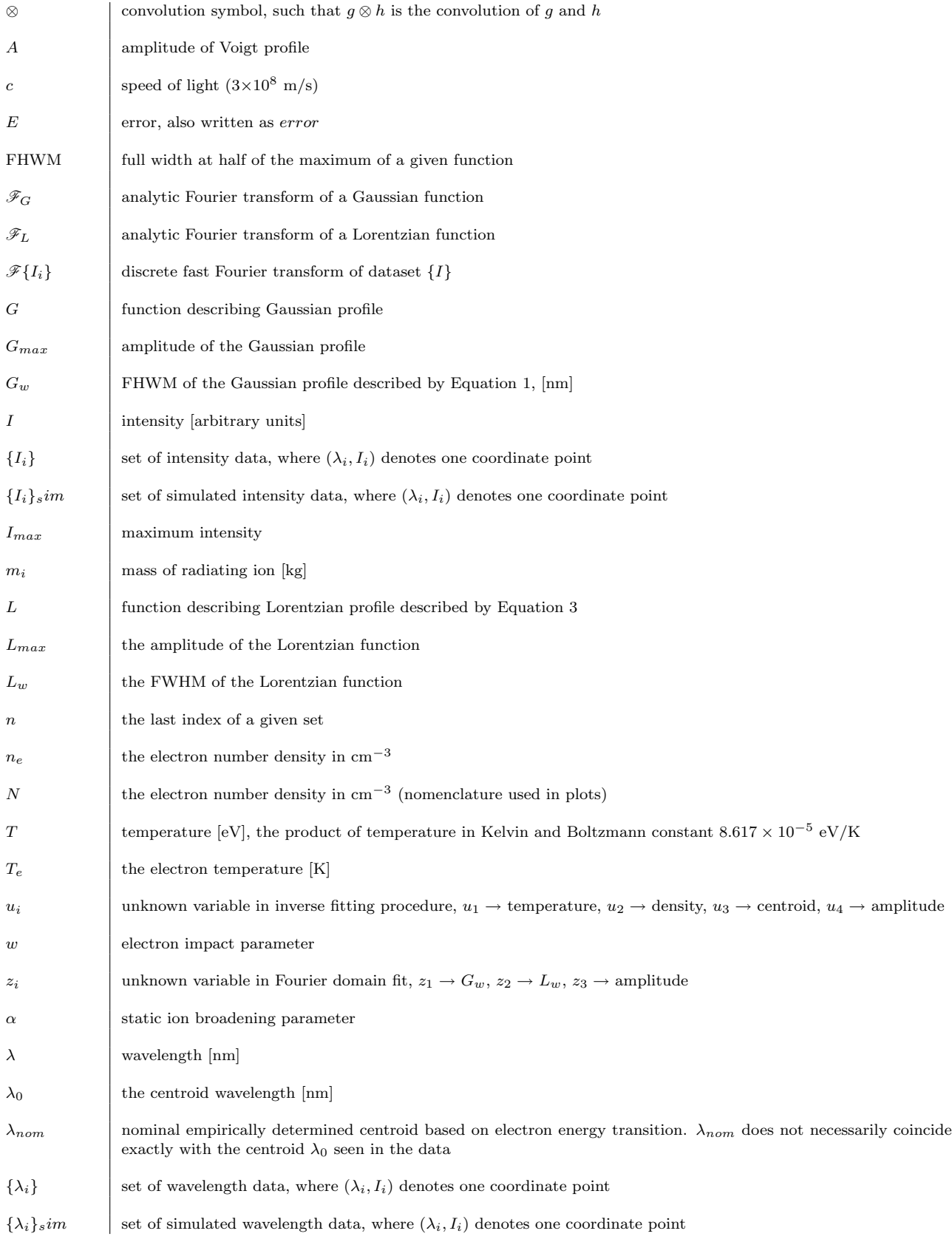

## B Matlab Code

#### B.1 Optimization Function and Parameter Space Search

```
fitVoigt.m
1 clear all; close all;
2
3 % Input: shot number of interest. This specifies the spectra file that is<br>4 % to be processed. The spectra file consists of the following matrix
   %to be processed. The spectra file consists of the following matrix
5 %| wavelength | ch1 | ch2 |...| ch20 |. Load C and O files seperately . This code
6 % calls the following functions :
7 % fitVoigtfitVoigtfittingfunc - minimization procedure to find parameters of
8 % Lorentzian and Gaussian
9 % fitVoigtConvolveLG - takes temperature T, density N, mass, speed of
10 % parameters , computes Lorentzian and Gaussian
11 % widths , computes L & G and convolves the two .
12 % Amplitude is not included.<br>13 % fitVoigtfittingfuncFFT -
             fitVoigtfittingfuncFFT -
14 shots =80313017; % Carbon , O III
15 for j=1: length(shots)16 shotnumber=num2str(shots(j));
17 file=strcat ('ICCD_data_for_genia', shotnumber,'.txt');
18 spectra(:,:,j)=load(file);19 end
20
21 whichshot = ' C III 229 nm Line'; \frac{1}{2} \frac{1}{2} \frac{1}{2} \frac{1}{2} \frac{1}{2} \frac{1}{2} \frac{1}{2} \frac{1}{2} \frac{1}{2} \frac{1}{2} \frac{1}{2} \frac{1}{2} \frac{1}{2} \frac{1}{2} \frac{1}{2} \frac{1}{2} \frac{1}{2} \frac{1}{2} \22 weights='off';
23 shotnum=num2str(shots);24
25 if stramp( whichshot, ' C III 229 nm Line')<br>26 m=1.99442e-26:
      m = 1.99442 e - 26; \% mass of CIII
27 center=229.687;<br>28 center=229.712;
28 center=229.712;<br>29 line=spectra(:,
       line = spectra(:, :, 1); % look at one file
30 wave=line(:,1);<br>31 intensity=line(:,2:21); <br>31 intensity=line(:,2:21); <br>31 intensity=line(:,2:21);
31 intensity = line (: ,2:21) ; % pick out intensity data
32 for ch=1:20<br>33 backgr=min(intensity(:,ch));  %background is the minimum across t
                                                    % background is the minimum across the 512pixels
34 intensity (:, ch) = intensity (:, ch) - backgr; % redefine intensity<br>35 end
       end<br>indexes=200:(length(wave)-200);
36 indexes =200:( length ( wave ) -200) ; % select range of data that is of interest
37 indexes =258 -63:258+64;
38 x=wave(indexes);<br>39 lineIntensity=intensity(indexes,:); %pick out the intensity
39 lineIntensity=intensity (indexes, :);
40 centroidGuess =229.7; % centroid of the line used in fit
41 axisLmin =229; % axis min for graphing
42 axisLmax =230.5; % axis max for graphing
43
44 elseif strcmp ( whichshot , ' O III 306 nm Line ')
45 m=2.65676255e-26; <br>46 center=306.3850; <br>46 center=306.3850; <br>46 center=306.3850;
                                                % OIV = 306.342, OIII=306.3850
47 load wave0.dat; load int0.dat;
48 indexes=242:280;<br>49 x=wayen(indexes)
       x=wave0(indexes);
50 lineIntensity=int0(indexes, :);
51 lineIntensity = lineIntensity - ones ( size ( lineIntensity ) ) *48.1;
52 centroidGuess =306;
53 end
                                         % center wavelength in nm (arb)
55 % W II - 252.92011
56 \frac{25}{111} - 252.9327<br>57 \frac{11}{11} - 252.9329
                                         % W I - 252.932958
59 % Resolution Parameters
60 DX =0.005; % denser wavelength spacing for fits
61 dx = mean (diff(x));
62 xfine = min(x):DX: max(x);<br>
% denser x for fits
```

```
63 dxfine=mean (diff (xfine));
 64
 65
 66 %% Physical Parameters
 67 W =2.8 e -2; %e- impact parameter angstroms ,S. S. HARILAL
          , C. V. BINDHU ,
 68 c =3 e8 ; % speed of light , m/s
 69
 70
 71 %% Data Voigt profile
 72 %W= linspace (W/100 , W*100 , 1000) ;
 73 rNf=zeros(size((W))); %density
 74 rTf=zeros(size((W))); %temperature
 75 rCf = zeros(size((W))); %centroid
 76 rAf=zeros(size((W))); %amplitude
 77
 78 for ch=3<br>79 i=1;
                                            % denotes which plasma parameter to use
 80 vdata=lineIntensity(:,ch);
 81 vdata=vdata/max(vdata);
 82
 83 % Find parameters P(1), P(2), P(3), P(4) (density, temp, centroid, amplitude) to fit
               Data
 84 options = optimset (' MaxFunEvals ' ,1 e6 , 'MaxIter ' ,1 e5 );
          [result fval exitflag output]=fminsearch (@(P) fitVoigtfittingfunc (m, c, W(j), x, vdata,
               center, weights, P), [14e16 100 centroidGuess 1], options); %2e16 80 100
 86 rNf(j)=result(1); %density<br>87 rTf(j)=result(2); %temperature
 87 \texttt{rTf}(j) = \texttt{result}(2); % temperature of \texttt{rCf}(i) = \texttt{result}(3); % centroid
          rCf(j) = result(3);89 rAf(j)=result(4); % amplitude<br>90 rN=rNf(j);rN = rNf(j);
 91 rT = rTf ( j) ;
 92 rC = rCf(i);93 rA=rAf(j);
 94 voigtFit=rA*fitVoigtConvolveLG(W,m,c,xfine,DX,rN,rT,rC);
 95
 96 % Plotting and printing
 97 fig1=figure;
 98
 99 % adjusting paper size
100 % set (gcf, 'Units', 'inches', 'PaperUnits', 'inches', ...<br>101 % 'Position', [0, 0, 8,5,11], 'PaperPosition', [0, 0,
          \% 'Position', [0, 0, 8.5,11], 'PaperPosition', [0, 0, 8.5, 11]);
102 plot (x, vdata, 'rx - ', xfine, voigtFit, 'k');103 axis ([axisLmin axisLmax 0 1]);<br>104 xlabel ('Wavelength [nm]'); ylab
               xlabel ('Wavelength [nm]') ; ylabel ('Intensity [arb]') ;
105 title ({strcat ('Shot-', shotnum, ' (Weights -', weights,')', whichshot,...<br>106 (: Chord ', ', num2str(ch)); strcat (...
                    ': Chord ', ' ', num2str(ch)); strcat (...
107 'N [cm ^{ -3}] = ', num2str ( result (1) ,'%10.3 e\n') ,...
108 \qquad, T [eV] = ', num2str(result(2), \frac{\%10.3f\{n'\}, \ldots}{109}<br>
', Centroid [nm] = ', num2str(result(3), \frac{\%10.3f\{n'\}, \ldots}{10.3f\}}109 \langle, Centroid [nm] = ', num2str (result (3), '\langle 10.3 f\langle n' \rangle );...
110 \text{strcat}('LSQError = ',num2str(fval, '%10.3e\n')});
111 legend ('Data','Fit')
112 sprintf (\frac{8}{8}\e\hbar\frac{8}{1}\n\frac{8}{1}\n\frac{8}{1}\n\frac{8}{1}\n\frac{8}{1}\n\frac{8}{1}\n\frac{8}{1}\n\frac{8}{1}\n\frac{1}{1}\n\frac{9}{1}\n\frac{1}{1}\n\frac{1}{1}\n\frac{1}{1}\n\frac{1}{1}\n\frac{1}{1}\n\frac{1}{1}\n\frac{1}{1}\n\frac{1}{1}\n\frac{1}{1}\n\frac{1}{1}\n\frac{1}{1}\n\frac{1}{1}\n\frac{1}{1}\n\frac{1}{1}\n\frac{1}{113 rN, 'Temp [eV] ', rT, 'Centroid ', rC, 'Amp ', rA)
114 saveas (fig1, 'C:\ Documents and Settings \ Genia Vogman \My Documents \ ZaP \ Stark \ apr2010 \
                    PlottingApr30_2010\FitLine_ch3','png')
115 end
116 %}
117
118
119
120 %% Exploring the Parameters Space errorNT (n,t)
121 options=optimset ('MaxFunEvals', 1e6, 'MaxIter', 1e8);
122 mychord=3;
123 lineIntensityS = lineIntensity (: , mychord ) / max ( lineIntensity (: , mychord ) ); % specific line (
chord 3), normalized<br>124 xxdata=min(x):DX:max(x);% wavelength domain, high resolution
125 co = ['r', 'g', 'm', 'b', 'k'];
```

```
126 p =100; % resolution
127 Nm = linspace (1 e22 ,15 e22 ,p ); % num density , 1/m^3
128 N = Nm./(10^6);<br>
129 T = \text{linespace} (1, 100, p);<br>
129 T = \text{linespace} (1, 100, p);<br>
129 N = \text{const} (1, 100, p);<br>
129 N = \text{linespace} (1, 100, p);129 T = \text{linspace}(1, 100, p);
130 errorNT = zeros ( length ( N) ,length ( T) ); % error vectors
131<br>132
132 for n=1:\text{length}(N)<br>133 for t=1:\text{length}(N)for t = 1: length(T)134 V = \text{fitVoigtConvolvedG} (W, m, c, xxdata, DX, N(n), T(t), rC);135 Voigt=V;<br>136 Voiet in
               Voigt_interp=interp1 (xxdata, Voigt, x);
137<br>138
               %find optimum amplitude using simplex fminsearch and compute error
139 myminfun1=@(Vmax) sum(abs(Vmax*Voigt_interp-lineIntensityS).^2)/length(x);
140 optV1 = fminsearch ( myminfun1, 2, options );<br>141 ortorNT (n, t) = sum (abs ( ontV1 * Voigt, interi
               errorNT(n, t) = sum (abs (optV1 * Voigt_interp-lineIntersityS) .^2) / length(x);142 % 1 sqcurve fit function<br>143 % mymin fun 1 = @ (Vmax, XX)
               %myminfun1=@(Vmax,XX) Vmax * interp1 (xxdata,Voigt,XX);
144 \%optV1=lsqcurvefit (myminfun1,1,x,lineIntensityS,.95,1.05);
145 end<br>146 end
     end
147
148
149 %% Contour Figures
150 fig2 = figure151 contour (N, T, errorNT<sup>'</sup>, 200)
152 colorbar<br>153 xlabel()
153 xlabel ('Density [1/cm<sup>-3]</sup>'); ylabel ('Temperature [eV]');<br>154 title (['Amplitude=1, Simplex - LSQ Minimization, Weigh
          title (['Amplitude=1, Simplex - LSQ Minimization, Weights ', weights]);
155 hold on;<br>156 saveas (f
          saveas (fig2, 'C:\ Documents and Settings \ Genia Vogman \ My Documents \ ZaP \ Stark \ apr2010 \
               PlottingApr30_2010\invContour','png')
157
158 % paramters from fit of Chord 3 for shot 80313017
159 optimalT = rT; optimalN = rN; optC = rC; \% optimal value found by MATLAB
               minimization function
160 compareT=80; compareN=2e16; <br>
%comparison values
161 [minError minErrorTi]=min(min(errorNT)); <br> %find indices minErrorTi and
               minerrorNi of minimum error value
162 [minError minErrorNi]= min(errorNT(:,minErrorTi));
163 minerrorN = N(minErrorNi); entitled the match of the match of temperature values
              at these indices
164 minerrorT = T(minErrorTi);
165<br>166
          %epsilons
167 epsilonT=.5*mean(diff(T));<br>168 epsilonN=.5*mean(diff(N));
          epsilonN = .5*mean (diff ( N ));169<br>170
170 % Determine indexes of parameters of interest (optimal, comparison, and<br>171 % winimum error)
          %minimum error)
172 indxTopt=find(T > optimalT-epsilonT & T <= optimalT+epsilonT);<br>173 indxTcom=find(T > compareT-epsilonT & T <= compareT+epsilonT):
173 indxTcom=find(T > compareT-epsilonT & T <= compareT+epsilonT);<br>174 indxTmin=find(T > minerrorT-epsilonT & T <= minerrorT+epsilonT
          indxTmin = find(T > minerrorT-epsilonT * F = F = T  k T \leq minerrorT+epsilonT);
175
          indxNopt = find( N > optimalN-epsilonN - kN <= optimalN+epsilonN);
177 indxNcom=find ( N > compareN-epsilonN & N <= compareN+epsilonN);<br>178 indxNmin=find ( N > minerrorN-epsilonN & N <= minerrorN+epsilonN
          \texttt{indexNmin = find} ( N > minerrorN-epsilonN & N <= minerrorN+epsilonN);
179
180 % plotting<br>181 fig3=
               fig3 = figure182 ax1=subplot (3,3, [1 5]);
183 contour (N, T, errorNT<sup>'</sup>, 200);
184 hold on ;
185 plot ([N(1) N(end)], [optimalT optimalT],'b'); plot ([optimalN optimalN], [T(1) T(end)
                   \left[ \cdot, \cdot, \cdot \right);
186 plot ([N(1) N(end)], [compareT compareT],'r'); plot ([compareN compareN], [T(1) T(end)
                   ],'r');
```

```
187 plot ([N(1) N(end)], [minerrorT minerrorT], 'g--'); plot ([minerrorN minerrorN], [T(1) T(
                  end ) ], 'g - -');
188 hold off;<br>189 hold off;
              ylabel ('Temperature [eV]');
190 title (['Amplitude=1, Simplex - LSQ Minimization, Weights ', weights])
191
              % Error vs density for T_given
193 ax2= subplot (3,3, [7 8]);
194 plot (N, errorNT(:, indxTopt));
195 hold on;<br>196 hold on;
              plot (N, errorNT(:, indxTcom),'r');
197 plot(N, errorNT(:,indxTmin), '--g');
198 hold off:
199 xlabel ( strcat ( 'Density [1/\text{cm}^2] at T=', num2str ( optimalT, '\text{N}10.1 \text{f'} )) ;
200 ylabel ('Error');
201
202 % Error vs temperature for<br>203 ax3=subplot(3.3.[3.6]):
              ax3 = subplot(3,3, [3 6]);204 plot (errorNT (indxNopt, :), T);
205 hold on;<br>206 hold plot(err
              plot ( errorNT ( indxNcom , : ) , T , 'r') ;
207 plot ( error NT ( indx Nmin , : ) , T , ' - - g') ;<br>208 hold off:
208 hold off;<br>209 xlabel('E
              xlabel ('Error')
210 linkaxes ([ax1 ax3], 'y');
211 1inkaxes (\begin{bmatrix} ax1 & ax2 \end{bmatrix}, \begin{bmatrix} x' \end{bmatrix};
212 figure (3); legend ('Minimum','Another Point','Param Search Min','Location', [.7 .2 .15
                   .07]) % left bottom width height
213 saveas (fig3, 'C:\ Documents and Settings \ Genia Vogman \My Documents \ ZaP \ Stark \ apr2010 \
                  PlottingApr30_2010\invContourCrossec','png')
214 %}
```
#### B.2 Convolution Function

fitVoigtConvolveLG.m

```
1 function voigtFit = fitVoigtConvolveLG (W,m,c,rx,DX,rN,rT,rC)
2<br>3 Lw = (2e-16) * W * rN / 10:
                                                                                                         % Lorentzian width, in nm
                                                                           \sqrt[6]{x^2 - x^1}\frac{4}{5} Gw=sqrt (8* rT*log(2) /(m*c^2)) * rC*(10^(-9)); % % Gaussian width in nm<br>
5 G=exp((-4*log(2) *(rx-rC*ones(size(rx))) .^2) /(Gw^2)); % Gaussian
5 G = exp((-4 * log(2) * (rx - rC * ones (size (rx)))).^2) / (Gw^2)); % Gaussian<br>6 L = Lw^2 / ((4 * (rx - rC * ones (size (rx))))^2 + Lw^2)) . Moreotrian
6 L=Lw^2./((4*(rx-rC*ones(size(rx))).^2 + Lw^2));
   voightFit = convn(G, L, 'same') * DX;
```
#### B.3 Fitting Function

fitVoigtfittingfunc.m

```
1 function f = fitVoigtfittingfunc (m ,c ,W ,x , vdata , centerNom , weights , P)
2
3 boxX = 5:
4 boxY =0.1 e16 ;
5
6 % wavelength range
7 \quad %xx = -0.3:0.001:0.3;8 xx = min(x) : 0.005 : max(x);9 %xx=xx '+ centerNom .* ones ( length (xx) ,1);
10 % lambdaC = center * ones (length (xx), 1);
11
12 % evaluate lorentzian and gaussian as function
13 % of P(2)=Temperature and P(1)=density
14 \%P(3) =centroid, P(4) =amplitude
15 fLw = (2e-16) 2*W 2*P(1) 2/10 2;16 fGw = (sqrt(8*P(2)*log(2) / (m*c^2))*centerNon*(10^(-9))). .^2;
17 f = fLw. / ((4*(xx-P(3)) . ^2 + fLw));18 fG = exp((-4*log(2)*(xx-P(3)).^2)/fGw);
```

```
19
20
21 % convolve L and G to get Voigt , that has same size as L ( and G)
22 fdx = mean (diff (xx));
23 voigt=P(4) * conn(fG, fL, 'same') * fdx;24 Voigt=interp1(xx, voigt, x);
25
\frac{26}{27}27 if strcmp (weights, 'off')<br>28 % Least squares fit, n
28 % Least squares fit, no weighing<br>29 f=sum(abs(Voigt-vdata). 2)/lengt
          f = sum (abs (Voigt - vdata) .^2) / length(x);
30 if P(2) < 1<br>31 f=1e7:
31 \qquad \qquad \text{if} = 1 \text{ e} \, 7 \; ;<br>32 \qquad \qquad \text{end}32 end<br>33 % i
33 % if P(1) > 3.0e16 || P(1) < 3.3e16 || P(2) >11 || P(2) < 10<br>34 % f=1e7:
                  f=1 e7;35 % end<br>36 else %w
            % with weighing
37 for j=1:\text{length}(x)<br>38 if j > 49 & j <38 if j > 49 & j < 70% || j > 1ength (x) -50 % 10 - 31, or 49-70<br>39 a(j)=abs(Voigt(j)-vdata(j))^2;
                     a(j) = abs (Voigt (j) - vdata (j)) ^2;
40 else
41 a(j) = 10/(Voint(j) + 10) * abs(Voint(j) - vdata(j))^2;<br>42 end
42 end
43 end<br>44 f=su
            f = sum(a) / length(x);45 if P(2) < 1<br>46 f = \text{Inf};46 f=Inf;<br>47 end
            end
48 end
```